#### かい ▒▒ コマンドの可能 の う 性 せ い を 無 む 限 娘に広げる/execute コート コマンド

# **Mexecute】の概要**

「/execute」は、 ほかのコマンドを拡張するため のコマンドで、主な役割は「コマンドの実行者や ま<sub>跳す</sub>。。<br>基準座標を、 別の何かに変更する」ことだ。 たと えばコマンドブロックに記した内容は、そのまま だと「実行者 = コマンドブロック」「基準座標 = コマンドブロックの座 ざ 標 ひょう 」となる。だが「execute」 でエンティティや座標を指定してから続けてコマ ンドを入力すると、実行著や墓準蓙標を指定した ものに移動させだ状態で実行されるようになるの だ。ほかにもコマンドの実行条件を設定し、『条件 に含ったときだけ実行させることも可能で、コマ

ンドを使った遊びかたを大きく広げてくれる。た だ、このコマンドは仕組みを理解するのがちょっ と難しい。特にVer.1.19.50以降は、14種類のサ ブコマンドで制<sup>籠</sup>する方式に変更されたため、さ らに複雑になった。とはいえ、ギミックを作るに は避けて蓪れないのも事実。そこで、ここでは多 <u>。</u><br>用するであろう4つのパターンを解説する。この コマンドはかなり異鬢なので、<sup>糀</sup>のコマンドとち ょっと冀なる形式で解説しているが、これを入り 、。<br>□に理解を深めていこう。

#### **「as」──実**じ っ 行者を変更する

## **/execute as @e[type=villager]**

**コマンド サブコマンド**

実行者を指定するターゲットセ レクター。ここでは村人を指定

## **run ride @s start\_riding @e[type=minecart]**

サブコマンド。実行させたい コマンドの前に必ず入力する 実行させたいコマンド内容。ここでは実 行者(@s=籿人)をトロッコに乗らせる

#### **Note:**

「as」は、コマンドの実行者を別のエンティテ ィに変更するサブコマンドだ。これ単体では基 。ま。。。<br>準座標は変化しない。 上記の例をコマンドブロ ックに入力すると、基準座標はコマンドブロッ クの位 い 置 ち を維<sup>い</sup> 持 じ したまま、実 じっ 行 こう 者 しゃ がコマンドブ ロックから<sup>贛雅</sup>に浚量され、「run」以<mark>降のコマ</mark> <mark>ンド</mark>効果で特人がトロッコに乗るという結菓に なる。ちなみに、ほとんどのコマンドは<mark>効集対</mark> 。<br>篆を選べるため「at」と比べると<sup></sup>(しどころは 。<br>少ない。たとえば上記の例では「@s」を「@ e[type=villager]」に置き換えれば [execute] ー。。<br><mark>を使わずとも同じ結果を得られる。ただ、実行</mark> <sub>」。</sub><br>者を移しておくと構文で「@s(実行者を意味 するターゲットセレクター)」が<sup>"</sup>彼えるため、 <sup>場</sup><sup>熱</sup>によってはコマンドの短縮につながる。ま た、実行者と墓<sup>雞</sup>產穩。<br>セントにしておくと、 <mark>その</mark>後の構文を考えやすいメリットもあるので 。<br><mark>覚えておこう。</mark>

## 「at」──基準座標を指定したエンティティの現在位置に変更する

#### **/execute at @e[type=armor\_stand]**

**サブコマンド**

基準座標にしたいエンティティのターゲット セレクター。ここでは防真立てを指定

## **run particle minecraft:crop\_growth\_emitter**

サブコマンド。実行させたいコマンド の前に必ず入力する

実行させたいコマンド内容。 ここではパーティクルを表示する

#### **Note:**

- 「at」は、コマンドの<sup>を吸ぎ</sup>除。<br>- 指定したエ ンティティの現在地に変更するためのものだ。 これ単体では実行者は変化しない。『記<mark>まの例を</mark> コマンドブロックに実行させると、 <sup>基準</sup>座標が <mark>コマンドブロックから</mark>防真立ての位置に移動し、 。<br><mark>防真立ての定元にパーティクルが</mark>姜示される。 また「at」は<mark>運鎮的に</mark>後うことができ、「run」

より手 て 前 まえ を「/execute at @e[type=armor\_ stand] at @e[type=villager,c=1]」にすると、 <sup>ぼくた</sup>てに最も近い村人の現在位置が基準座標 <mark>になる。この墓</mark>準座線の運鎮は、コマンドを<mark>態</mark> <mark>い蓪りに実行させるのにとても重要なので理解</mark> しておきたい。

**コマンド** 

**第** だい **章** 

Ŧ

コマ 、<br>)、<br>ド 鰹 誗

かい せつ へん

#### **「positioned」──基**<sup>き</sup> ※<br>エンジントルートの全国<br>コンダントラント

#### **/execute at @e[type=armor\_stand] at @e[type=villager,c=1] positioned ~ ~2 ~ run particle minecraft:crop\_growth\_emitter コマンド**  $\frac{1}{2}$ 準座標を防臭立てに変更 基準座標を防臭立てに一番近い村人に変更 実行させたいコマンド内容。ここ ではパーティクルを表示する サブコマンドと座襟。ここでは墓 準座標(村人)の2マス上を指定 サブコマンド。実行させたいコマンドの前に必ず人力する

#### **Note:**

「positioned」は「at」と<sup>简</sup>じく墓準座<br>様を 。<br><mark>更するためのサブコマンドで、こちらは座標そ</mark> のものを指定したいときに使う。 箪なでも使え るが、 <mark>例</mark> 文のように 「at」と運**鎮させて**<br> <mark>との方が多いかもしれない。この例</mark>受では、墓 <mark>準産標がコマンドブロック→防真立て→防真立</mark> てに一番近い村人に移ったのち、 [positioned]

による指定でその村人の頭上へと変更され、「run」  $\stackrel{\sim}{\mathsf{N}}$ 窿のコマンドが実行(パーティクルを表示) される。ちなみに、派生形で「positioned at」 というサブコマンドもあるが、こちらはエンテ ィティの<mark>現在位置を指</mark>定するタイプであり、た <mark>だの [at] と内容が筒じなので覚えなくてよい。</mark>

 $42$   $43$ 

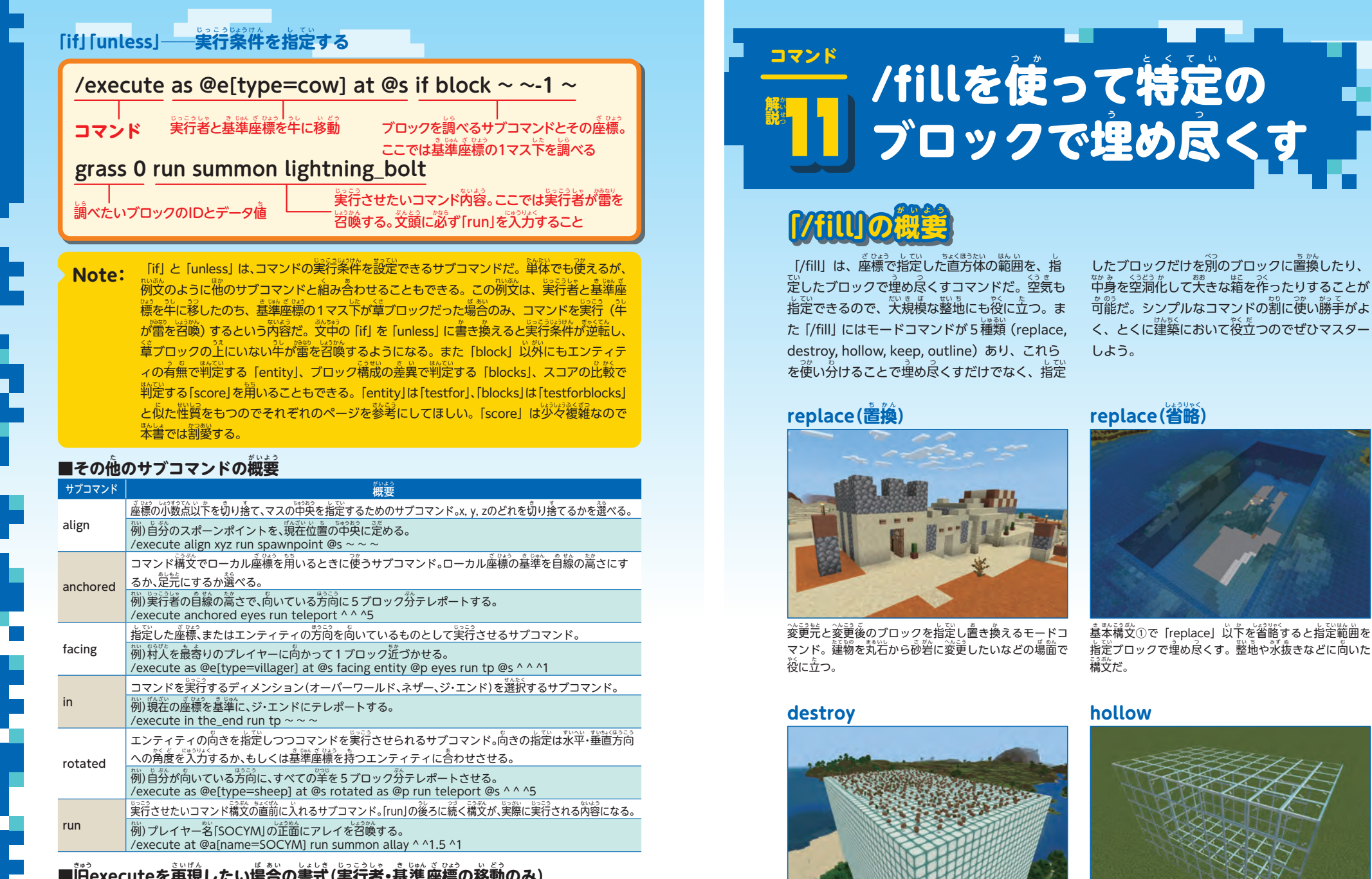

指定範囲をすべて理め忌くしつつ、範囲内にあるブロッ クをアイテム (エンティティ) として回収<sup>3</sup>できるモード 指定範囲の外側1マス分だけを指定ブロックで理め尽く<br>し、内側は空気に置換する。天きな箱型を作りたいとき

**コマンド** 

**第** だい

П **章**》

 $rac{1}{3}$  $\overline{\mathscr{L}}$ Ŕ

> かい せつ へん

に活躍する。

コマンド。

**■旧**きゅう 。<br>executeを再 **現** したい場 **合 の書**し ょ **式** 。<br>(実 **行 者 ・基**<sup>き</sup> **準 座 標 の移**<sup>い</sup> **動 のみ) /execute as <origin:target> at @s positioned <position:x,y,z> run**

- $\stackrel{\mathcal{W}}{\text{90}}$ )プレイヤー名「SOCYM」の正面にアレイを召喚する
- 旧 きゅう /execute @a[name=SOCYM] ~ ~ ~ summon allay ^ ^1.5 ^1
- 44  $\frac{1}{2}$   $\frac{1}{2}$  /execute as @a[name=SOCYM] at @s positioned ~ ~ ~ run summon allay ^ ^1.5 ^1